### Observer Design Pattern Event-Driven Design

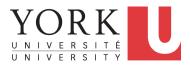

EECS3311 M: Software Design Winter 2019

CHEN-WEI WANG

### **Motivating Problem**

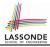

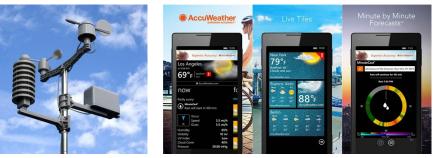

- A *weather station* maintains *weather data* such as *temperature*, *humidity*, and *pressure*.
- Various kinds of applications on these *weather data* should regularly update their *displays*:
  - Condition: temperature in celsius and humidity in percentages.
  - *Forecast*: if expecting for rainy weather due to reduced *pressure*.
  - *Statistics*: minimum/maximum/average measures of *temperature*.

### **First Design: Weather Station**

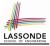

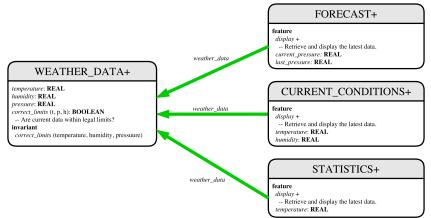

Whenever the display feature is called, retrieve the current values of temperature, humidity, and/or pressure via the weather\_data reference.

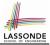

## Implementing the First Design (1)

```
class WEATHER DATA create make
feature -- Data
 temperature: REAL
 humidity: REAL
 pressure: REAL
feature -- Oueries
 correct_limits(t,p,h: REAL): BOOLEAN
   ensure
    Result implies -36 \le t and t \le 60
    Result implies 50 <= p and p <= 110
    Result implies 0.8 \le h and h \le 100
feature -- Commands
 make (t, p, h: REAL)
   require
     correct_limits(temperature, pressure, humidity)
  ensure
    temperature = t and pressure = p and humidity = h
invariant
  correct_limits(temperature, pressure, humidity)
end
```

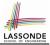

# Implementing the First Design (2.1)

```
class FORECAST create make
feature -- Attributes
 current pressure: REAL
 last pressure: REAL
 weather_data: WEATHER_DATA
feature -- Commands
 make(wd: WEATHER DATA)
  ensure weather_data = wd
 update
  do last_pressure := current_pressure
      current_pressure := weather_data.pressure
  end
 display
  do update
      if current_pressure > last_pressure then
       print("Improving weather on the way!%N")
     elseif current_pressure = last_pressure then
       print("More of the same%N")
     else print("Watch out for cooler, rainy weather%N") end
   end
end
 5 of 35
```

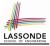

### Implementing the First Design (2.2)

```
class CURRENT CONDITIONS create make
feature -- Attributes
 temperature: REAL
 humidity: REAL
 weather data: WEATHER DATA
feature -- Commands
 make(wd: WEATHER DATA)
  ensure weather_data = wd
 update
  do temperature := weather_data.temperature
      humidity := weather data.humidity
  end
 display
  do update
      io.put string("Current Conditions: ")
      io.put real (temperature) ; io.put string (" degrees C and ")
      io.put_real (humidity) ; io.put_string (" percent humidity%N"
  end
end
```

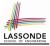

### Implementing the First Design (2.3)

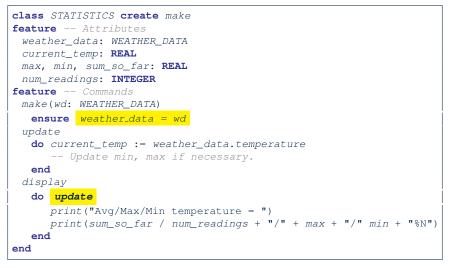

## **Implementing the First Design (3)**

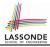

```
class WEATHER STATION create make
2
    feature -- Attributes
3
    cc: CURRENT CONDITIONS ; fd: FORECAST ; sd: STATISTICS
4
     wd: WEATHER DATA
5
    feature -- Commands
6
     make
7
       do create wd.make (9, 75, 25)
8
          create cc.make (wd) ; create fd.make (wd) ; create sd.make(wd)
9
10
          wd.set_measurements (15, 60, 30.4)
11
          cc.display; fd.display; sd.display
12
          cc.display; fd.display; sd.display
13
14
          wd.set measurements (11, 90, 20)
15
          cc.display; fd.display; sd.display
16
     end
17
    end
```

L14: Updates occur on cc, fd, sd even with the same data.

### First Design: Good Design?

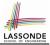

• Each application (CURRENT\_CONDITION, FORECAST, STATISTICS) *cannot know* when the weather data change.

 $\Rightarrow$  All applications have to periodically initiate updates in order to keep the display results up to date.

- : Each inquiry of current weather data values is *a remote call*.
- $\therefore$  Waste of computing resources (e.g., network bandwidth) when there are actually no changes on the weather data.
- To avoid such overhead, it is better to let:
  - Each application is *subscribed/attached/registered* to the weather data.
  - The weather station *publish/notify* new changes.
    - $\Rightarrow$  Updates on the application side occur only when necessary.

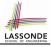

### **Observer Pattern: Architecture**

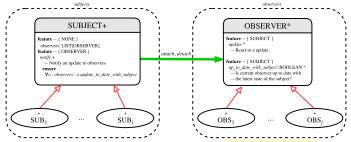

- Observer (publish-subscribe) pattern: one-to-many relation.
  - Observers (*subscribers*) are attached to a subject (*publisher*).
  - The subject notify its attached observers about changes.
- Some interchangeable vocabulary:
  - subscribe ≈ attach ≈ register
  - unsubscribe ≈ detach ≈ unregister
  - $\circ$  publish  $\approx$  notify
  - handle ≈ update

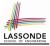

### **Observer Pattern: Weather Station**

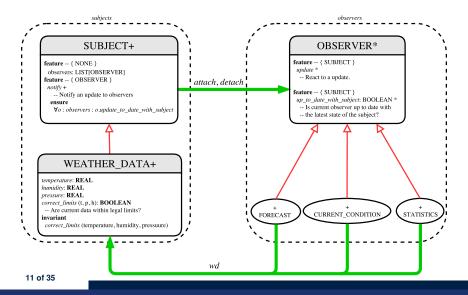

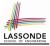

### Implementing the Observer Pattern (1.1)

class SUBJECT create make feature -- Attributes observers : LIST[OBSERVER] feature -- Commands make do create {LINKED LIST[OBSERVER]} observers.make ensure no observers: observers.count = 0 end feature -- Invoked by an OBSERVER attach (o: OBSERVER) -- Add 'o' to the observers **require** *not\_yet\_attached*: *not observers.has* (*o*) ensure is\_attached: observers.has (o) end detach (o: OBSERVER) -- Add 'o' to the observers require currently\_attached: observers.has (o) ensure is attached: not observers.has (o) end feature -- invoked by a SUBJECT notify -- Notify each attached observer about the update. do across observers as cursor loop cursor.item.update end ensure all\_views\_updated: across observers as o all o.item.up\_to\_date\_with\_subject end end end 12 of 35

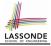

### Implementing the Observer Pattern (1.2)

class WEATHER DATA inherit SUBJECT rename make as make\_subject end create make **feature** -- data available to observers temperature: REAL humidity: **REAL** pressure: REAL correct\_limits(t,p,h: REAL): BOOLEAN feature -- Initialization make (t, p, h: REAL) do make\_subject -- initialize empty observers set measurements (t, p, h) end feature -- Called by weather station set measurements(t, p, h: REAL) **require** correct limits(t,p,h) invariant. correct\_limits(temperature, pressure, humidity) end

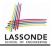

### Implementing the Observer Pattern (2.1)

```
deferred class
 OBSERVER
feature -- To be effected by a descendant
 up to date with subject: BOOLEAN
    -- Is this observer up to date with its subject?
  deferred
  end
 update
    -- Update the observer's view of 's'
  deferred
   ensure
    up_to_date_with_subject: up_to_date_with_subject
  end
end
```

### Each effective descendant class of OBSERVER should:

- Define what weather data are required to be up-to-date.
- Define how to update the required weather data.

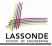

### Implementing the Observer Pattern (2.2)

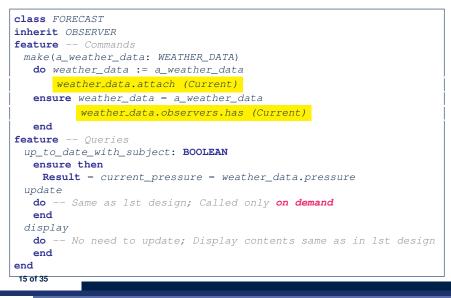

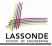

### Implementing the Observer Pattern (2.3)

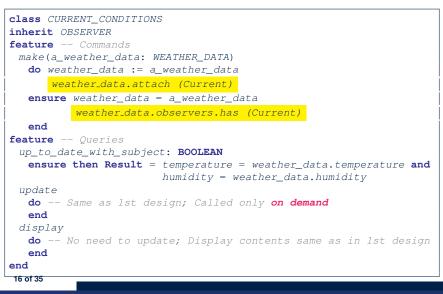

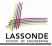

### Implementing the Observer Pattern (2.4)

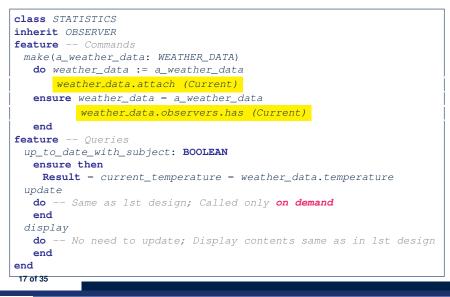

# 

### Implementing the Observer Pattern (3)

```
1
    class WEATHER STATION create make
2
    feature -- Attributes
3
    cc: CURRENT CONDITIONS ; fd: FORECAST ; sd: STATISTICS
4
     wd: WEATHER DATA
5
    feature -- Commands
6
     make
7
       do create wd.make (9, 75, 25)
8
          create cc.make (wd) ; create fd.make (wd) ; create sd.make(wd)
9
10
          wd.set measurements (15, 60, 30.4)
11
          wd.notifv
12
          cc.display ; fd.display ; sd.display
13
          cc.display; fd.display; sd.display
14
15
          wd.set measurements (11, 90, 20)
16
          wd.notifv
17
          cc.display ; fd.display ; sd.display
18
     end
19
    end
```

L13: cc, fd, sd make use of "cached" data values.

### **Observer Pattern: Limitation? (1)**

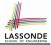

- The *observer design pattern* is a reasonable solution to building a *one-to-many* relationship: one subject (publisher) and multiple observers (subscribers).
- But what if a *many-to-many* relationship is required for the application under development?
  - *Multiple weather data* are maintained by weather stations.
  - Each application observes *all* these *weather data*.
  - But, each application still stores the *latest* measure only.
     e.g., the statistics app stores one copy of temperature
  - Whenever some weather station updates the temperature of its associated *weather data*, all <u>relevant</u> subscribed applications (i.e., current conditions, statistics) should update their temperatures.
- How can the observer pattern solve this general problem?
  - Each weather data maintains a list of subscribed applications.
  - Each application is subscribed to *multiple* weather data.

# **Observer Pattern: Limitation? (2)**

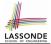

What happens at runtime when building a *many-to-many* relationship using the *observer pattern*?

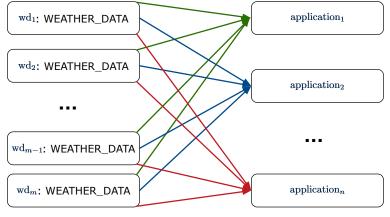

Graph complexity, with *m* subjects and *n* observers?  $[O(\underline{m \cdot n})]$ 

# **Event-Driven Design (1)**

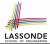

Here is what happens at runtime when building a *many-to-many* relationship using the *event-driven design*.

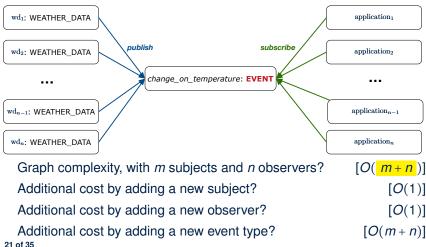

### **Event-Driven Design (2)**

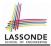

In an event-driven design :

• Each variable being observed (e.g., temperature, humidity, pressure) is called a *monitored variable*.

e.g., A nuclear power plant (i.e., the *subject*) has its temperature and pressure being *monitored* by a shutdown system (i.e., an *observer*): as soon as values of these *monitored variables* exceed the normal threshold, the SDS will be notified and react by shutting down the plant.

- Each *monitored variable* is declared as an *event* :
  - An observer is attached/subscribed to the relevant events.
    - CURRENT\_CONDITION attached to events for temperature, humidity.
    - FORECAST only subscribed to the event for pressure.
    - STATISTICS only subscribed to the event for temperature.

• A *subject notifies/publishes* changes to the <u>relevant</u> events.

### **Event-Driven Design: Implementation**

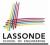

- Requirements for implementing an *event-driven design* are:
  - 1. When an *observer* object is *subscribed to* an *event*, it attaches:
    - **1.1** The **reference/pointer** to an update operation Such reference/pointer is used for delayed executions.
    - 1.2 Itself (i.e., the context object for invoking the update operation)
  - 2. For the *subject* object to *publish* an update to the *event*, it:
    - 2.1 Iterates through all its observers (or listeners)
    - **2.2** Uses the operation reference/pointer (attached earlier) to update the corresponding observer.
- Both requirements can be satisfied by Eiffel and Java.
- We will compare how an *event-driven design* for the weather station problems is implemented in Eiffel and Java.

 $\Rightarrow$  It's much more convenient to do such design in Eiffel.

### **Event-Driven Design in Java (1)**

2

3

4

6 7

8

9

10

11

12

13 14 15

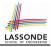

```
public class Event -
 Hashtable<Object, MethodHandle> listenersActions;
 Event() { listenersActions = new Hashtable<>():
 void subscribe(Object listener, MethodHandle action) {
   listenersActions.put( listener, action );
 void publish(Object arg)
   for (Object listener : listenersActions.keySet()) {
    MethodHandle action = listenersActions.get(listener);
    trv {
      action .invokeWithArguments( listener , arg);
    } catch (Throwable e) { }
```

- L5: Both the delayed action reference and its context object (or call target) listener are stored into the table.
- L11: An invocation is made from retrieved listener and action. 24 of 35

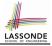

### **Event-Driven Design in Java (2)**

```
1
    public class WeatherData {
2
     private double temperature:
3
     private double pressure;
4
     private double humidity;
5
     public WeatherData(double t, double p, double h) {
6
       setMeasurements(t, h, p);
7
8
     public static Event changeOnTemperature = new Event();
9
     public static Event changeOnHumidity = new Event();
10
     public static Event changeOnPressure = new Event();
11
     public void setMeasurements(double t, double h, double p) {
12
       temperature = t;
13
       humidity = h;
14
       pressure = p;
15
       changeOnTemperature .publish(temperature);
16
       changeOnHumidity .publish(humidity);
17
       changeOnPressure .publish(pressure);
18
19
    25 of 35
```

### **Event-Driven Design in Java (3)**

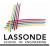

```
public class CurrentConditions {
 private double temperature; private double humidity;
 public void updateTemperature(double t) { temperature = t; }
 public void updateHumidity(double h) { humidity = h; }
 public CurrentConditions() {
   MethodHandles.Lookup lookup = MethodHandles.lookup();
  trv {
    MethodHandle ut = lookup.findVirtual(
     this.getClass(), "updateTemperature",
      MethodType.methodType(void.class, double.class));
    WeatherData.changeOnTemperature.subscribe(this, ut);
    MethodHandle uh = lookup.findVirtual(
      this.getClass(), "updateHumidity",
      MethodType.methodType(void.class, double.class));
    WeatherData.changeOnHumidity.subscribe(this, uh);
   } catch (Exception e) { e.printStackTrace(); }
 public void display()
   System.out.println("Temperature: " + temperature);
   System.out.println("Humidity: " + humidity); } }
```

### **Event-Driven Design in Java (4)**

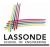

```
public class WeatherStation {
    public static void main(String[] args) {
        WeatherData wd = new WeatherData(9, 75, 25);
        CurrentConditions cc = new CurrentConditions();
        System.out.println("======");
        wd.setMeasurements(15, 60, 30.4);
        cc.display();
        System.out.println("======");
        wd.setMeasurements(11, 90, 20);
        cc.display();
    }
}
```

#### L4 invokes

```
WeatherData.changeOnTemperature.subscribe(
```

cc, ``updateTemperature handle'')

### L6 invokes

*WeatherData.changeOnTemperature.publish*(15) which in turn invokes

``updateTemperature handle''.invokeWithArguments(cc, 15)

2

3

4

5

6

7

8

9

10

11

### **Event-Driven Design in Eiffel (1)**

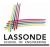

```
class EVENT [ARGUMENTS -> TUPLE ]
2
    create make
3
    feature -- Initialization
4
     actions: LINKED_LIST [PROCEDURE [ARGUMENTS]]
5
     make do create actions.make end
6
    feature
7
     subscribe (an action: PROCEDURE [ARGUMENTS])
8
       require action not already subscribed: not actions.has(an action)
9
       do actions.extend (an_action)
10
       ensure action subscribed: action.has(an action) end
11
     publish (args: ARGUMENTS)
12
       do from actions.start until actions.after
13
          loop actions.item.call (args) ; actions.forth end
14
       end
15
    end
```

- L1 constrains the generic parameter ARGUMENTS: any class that instantiates ARGUMENTS must be a *descendant* of TUPLE.
- L4: The type *PROCEDURE* encapsulates <u>both</u> the context object and the reference/pointer to some update operation.

### **Event-Driven Design in Eiffel (2)**

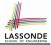

| 1<br>2<br>3<br>4<br>5 | <pre>class WEATHER_DATA create make feature Measurements   temperature: REAL ; humidity: REAL ; pressure: REAL   correct_limits(t,p,h: REAL): BOOLEAN do end</pre> |                                                                                         |
|-----------------------|----------------------------------------------------------------------------------------------------|-----------------------------------------------------------------------------------------|
| 6<br>7                | make (t, p, h: REAL) do end<br>feature Event for data changes                                                                                                    |                                                                                         |
| 8                     |                                                                                                    | <pre>inge_on_temperature : EVENT[TUPLE[REAL]]once create Result end</pre>               |
| 9                     |                                                                                                    | nge_on_humidity : EVENT[TUPLE[REAL]]once create Result end                              |
| 10                    | cha                                                                                                    | nge_on_pressure : EVENT[TUPLE[REAL]]once create Result end                              |
| 11                    | feature Command                                                                                                    |                                                                                         |
| 12<br>13              | set_measurements(t, p, h: <b>REAL</b> )                                                                                                    |                                                                                         |
| 13                    |                                                                                                    | <pre>quire correct_limits(t,p,h) temperature := t ; pressure := p ; humidity := h</pre> |
| 15                    |                                                                                                    | change_on_temperature . publish ([t])                                                   |
| 16                    |                                                                                                    | change_on_humidity .publish ([p])                                                       |
| 17                    |                                                                                                    | change_on_pressure .publish ([h])                                                       |
| 18                    | end                                                                                                    |                                                                                         |
| 19                    | <pre>invariant correct_limits(temperature, pressure, humidity) end</pre>                                                                                           |                                                                                         |
|                       | 29 of 35                                                                                                    |                                                                                         |

# **Event-Driven Design in Eiffel (3)**

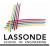

```
1
    class CURRENT CONDITIONS
2
    create make
3
    feature -- Initialization
4
     make(wd: WEATHER DATA)
5
       do
6
         wd.change_on_temperature.subscribe (agent update temperature)
7
         wd.change_on_humidity.subscribe (agent update humidity)
8
       end
9
    feature
10
     temperature: REAL
11
     humidity: REAL
12
     update temperature (t: REAL) do temperature := t end
13
     update_humidity (h: REAL) do humidity := h end
14
     display do ... end
15
    end
```

- agent cmd retrieves the pointer to cmd and its context object.
- L6 ≈ ... (agent *Current*.update\_temperature)
- Contrast L6 with L8-11 in Java class CurrentConditions. 30 of 35

# 

# **Event-Driven Design in Eiffel (4)**

```
class WEATHER STATION create make
2
    feature
3
     cc: CURRENT CONDITIONS
4
     make
5
       do create wd.make (9, 75, 25)
6
          create cc.make (wd)
7
          wd.set_measurements (15, 60, 30.4)
8
          cc.display
9
          wd.set_measurements (11, 90, 20)
10
          cc.displav
11
       end
12
    end
```

### L6 invokes

wd.change\_on\_temperature.subscribe(

agent cc.update\_temperature)

L7 invokes

wd.change\_on\_temperature.publish([15])

which in turn invokes cc.update\_temperature (15)

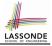

## Event-Driven Design: Eiffel vs. Java

- Storing observers/listeners of an event
  - Java, in the Event class:

Hashtable<Object, MethodHandle> listenersActions;

• Eiffel, in the EVENT class:

actions: LINKED\_LIST [PROCEDURE [ARGUMENTS]]

- Creating and passing function pointers
  - Java, in the CurrentConditions class constructor:

MethodHandle ut = lookup.findVirtual(
 this.getClass(), "updateTemperature",
 MethodType.methodType(void.class, double.class));
WeatherData.changeOnTemperature.subscribe(this, ut);

• Eiffel, in the CURRENT\_CONDITIONS class construction:

wd.change\_on\_temperature.subscribe (agent update\_temperature)

 $\Rightarrow$  Eiffel's type system has been better thought-out for design.

# Index (1)

Motivating Problem First Design: Weather Station Implementing the First Design (1) Implementing the First Design (2.1) Implementing the First Design (2.2) Implementing the First Design (2.3) Implementing the First Design (3) First Design: Good Design? Observer Pattern: Architecture Observer Pattern: Weather Station Implementing the Observer Pattern (1.1) Implementing the Observer Pattern (1.2) Implementing the Observer Pattern (2.1) Implementing the Observer Pattern (2.2) 33 of 35

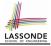

### Index (2)

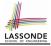

Implementing the Observer Pattern (2.3) Implementing the Observer Pattern (2.4) Implementing the Observer Pattern (3) Observer Pattern: Limitation? (1) **Observer Pattern: Limitation? (2) Event-Driven Design (1) Event-Driven Design (2) Event-Driven Design: Implementation** Event-Driven Design in Java (1) Event-Driven Design in Java (2) Event-Driven Design in Java (3) Event-Driven Design in Java (4) Event-Driven Design in Eiffel (1) Event-Driven Design in Eiffel (2) 34 of 35

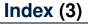

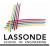

### **Event-Driven Design in Eiffel (3)**

### **Event-Driven Design in Eiffel (4)**

### Event-Driven Design: Eiffel vs. Java